# COMP104 - 2017 - Second CA Assignment Storage Management Page Replacement Methods

## Assessment Information

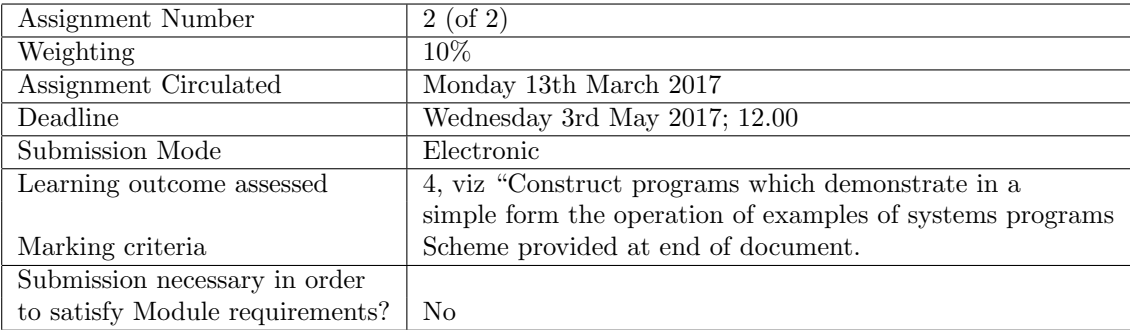

#### 1 Introductory Background

The organization of memory into Page Frames each of which can store a single fixed size Page, is a standard method of presenting a view that the available "fast" memory is much larger than is actually the case. Typically fast **RAM** and cache storage may be less than 1% of the total physical storage available.

As has been described in the lectures, paged memory uses a physical division assigning numbers to page frames from 0 up to  $N-1$  (with N dependent on the total amount of storage space provided) and a logical division of pages between running processes. At any given time **page number**  $k$  will be resident in some page frame and, in order to keep track of which page number is (currently) resident in a given page frame, the Memory Manager makes use of a Page Table. This being a mapping from page numbers to the frames in which they are held, so that if  $PT[k] = m$  this captures the fact that page number k is in page frame m.

In order to be read and written to, a page has to reside in a frame corresponding to one of those forming part of the **RAM**, and since this cannot hold every physical page, from time to time a page held in RAM may be swopped out (ie moved to the secondary disk store) in order to free a page frame for a page which has been referenced but (after checking the page table) has been found to reside in a frame outside main memory: an event referred to as a page fault.

As was discussed in lectures, in order to alleviate this problem a decision has to be made regarding which of those pages currently held in RAM ought to be removed and, to facilitate this decision a number of page replacement policies have been proposed. In particular:

- A. Longest Resident: use the page frame which is holding the page that has been held in memory for the longest time.
- B. Least recently used (LRU): use the the page frame holding the page which has not been accessed for the longest time.
- C. Least frequently used  $(LFU)$ : use the page frame holding the page which has been accessed the least number of times.

#### 2 Assignment Details

The purpose of the present assignment is to provide a comparison of three approaches with respect to a given trace of page references. Specifically, you should implement (in Java) a simulation of the following:

a. Using a Store size of 1024 page frames, the first 8 of which are RAM and the remaining 1016 disk, page frames (i.e. secondary memory), a page trace is any sequence of numbers  $\langle p_1, p_2, \ldots, p_k, \ldots \rangle$  all of which are at least 0 and at most 1023. The item  $p_i$  gives the page number referenced at time i.

- b. If the page  $frame$ , Y say, in which page number  $p_i$  is resident is greater than 7 then a **page fault** has occurred. Dealing with this requires,
	- 1. Identifying the page frame in  $RAM$  (ie with a number between 0 and 7) that contains the page number to be replaced according to the page replacement method used. Frame  $X$  and page  $P$  say.
	- 2. Swopping page  $P$  with page  $p_i$ : after this swop, page **number**  $P$  is in the page frame that had held  $p_i$ , (ie page frame Y) while page **number**  $p_i$  is now in page frame X.
	- 3. Updating the page table so that  $PT[p_i] = X$  and  $PT[P] = Y$
- c. Deal with the next page reference in the page trace.

The three (3) files located at

```
www.csc.liv.ac.uk/~ped/COMP104/COMP104-2016-17/Page_Trace_Oldest
www.csc.liv.ac.uk/~ped/COMP104/COMP104-2016-17/Page_Trace_LRU
www.csc.liv.ac.uk/~ped/COMP104/COMP104-2016-17/Page_Trace_Random
```
contain "randomly" generated lists<sup>1</sup> of  $20,000$  of page references, the first number in each indicating the page replacement policy to be applied so that

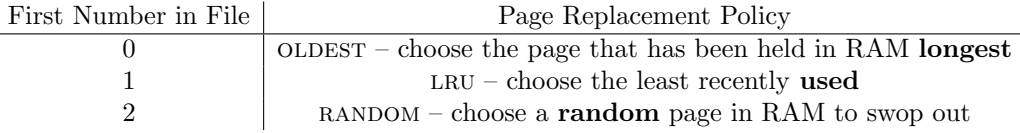

Your Java program should carry out the following, using these data files as sample inputs:

- 1. Determine the page replacement method to be used (as specified by the first number in the file and the mapping just described). (Note the "random" policy – not discussed in lectures – is simply to choose any one of the 8 page frames in RAM at random).
- 2. Process the sequence of page references (at most 20,000) maintaining details of
	- A. Which page **number** is (currently) held in page **frame** k (for  $0 \leq$  $k < 1024$ ).
	- B. Which page frame (currently) holds page number p (again for  $0 \leq$  $p < 1024$ : note this is the basic information that is maintained by the Page Table.

<sup>1</sup>For anyone interested in more detail, this is not simply produced by generating a sequence of random numbers between 0 and 1023, but is intended to reflect a Poisson arrival process for new processes: this is one of the standard models of event occurrences studied in Queuing Theory, once an important topic forming part of most Computer Science degree programmes.

It may be assumed at the start of the simulation that page frame  $k$ contains page number  $k$ .

3. Using the page reference data in the files, output a log of the page fault data. This should be of form

Page Replacement Method used

Fr0 | Fr1 | Fr2 | Fr3 | Fr4 | Fr5 | Fr6 | Fr7 | Time | Page Faults since last check

Here FrX is the page number of the page in Frame X; Time is the total number of page references processed so far (and thus will be at most 20, 000). The data should be output every 100 page references and the final column of output is the number of page faults seen in the last 100 references.

#### 3 Further Details

In addition to the main program details you should implement a Page class using the following fields and methods:

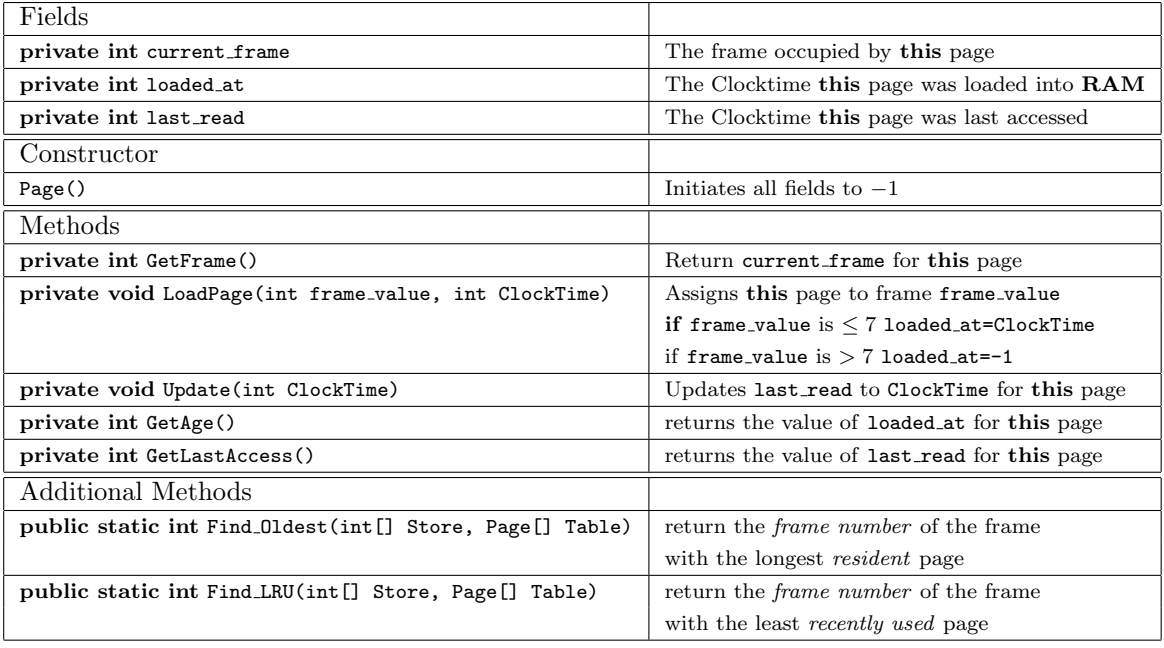

With this class the Page Table is simply an *array of Page*. It is important to note that this table should **not** be confused or conflated with the array (of  $int[]$ corresponding to the physical memory (ie the array Store[] mentioned in the Find Oldest and Find LRU methods): when Store[k]=p this means that "page number p is currently held in page frame  $k$ " so that Table[p].GetFrame() should return the value k.

#### Submission Instructions

Firstly, check that you have adhered to the following list:

- 1. All of your code is within a single file. Do NOT use more than one file.
- 2. Both your name AND User ID are clearly indicated at the start of your code, eg by
	- // Name: My Name ; ID u?????
- 3. The file's name MUST be

#### Paging.java

This means that the main class name must also be Paging.

Submit only the Java source: design documentation, compiled .class files, sample outputs, extraneous commentary and similar ephemera are neither required nor desired.

- 4. Please note that it is NOT required to submit the output from your program: this can be generated independently by running your code.
- 5. Your program is written in Java, not some other language.
- 6. The file is a text file: not compressed or encoded or otherwise mangled.
- 7. Your program compiles and runs on the Departmental Windows system. If you have developed your code elsewhere (eg your home PC), port it to our system and perform a compile/check test before submission. It is your responsibility to check that you can log onto the departmental system well in advance of the submission deadline.
- 8. Your program does not bear undue resemblance to anybody else's. Electronic checks for code similarity will be performed on all submissions and instances of plagiarism will be dealt with in accordance with the procedures and sanctions prescribed by the relevant University Code of Practice. The rules on plagiarism and collusion are explicit: do not copy anything from anyone else's code, do not let anyone else copy from your code and do not hand in "jointly developed" solutions.

Your solution must be

#### SUBMITTED ELECTRONICALLY

Electronic submission: Your code must be submitted to the departmental electronic submission system at:

http://intranet.csc.liv.ac.uk/cgi-bin/submit.pl

You need to login in to the above system and select **COMP104-2:** Storage Management from the drop-down menu. You then locate the file containing your program that you wish to submit, check the box stating that you have read and understood the University Code of Practice on Plagiarism and Collusion, then click the Upload File button.

### MARKING SCHEME

Below is the breakdown of the mark scheme for this assignment. Each category will be judged on the correctness, efficiency and modularity of the code, as well as whether or not it compiles and produces the desired output.

- Adherence to specification (ie information requested, correct naming etc.)  $= 10$
- Implementation of Page class and methods  $= 25$ .
- Simulation Structure  $= 15$
- Implementation of replacement algorithms  $= 25$
- Output form  $= 15$  marks
- Comments and layout  $= 10$  marks

This assignment contributes 10% to your overall mark for COMP104.

Finally, please remember that it is always better to hand in an incomplete piece of work, which will result in some marks being awarded, as opposed to handing in nothing, which will guarantee a mark of 0 being awarded. Demonstrators will be on hand during the COMP104 practical sessions to provide assistance, should you need it.